## Package 'GSALightning'

April 12, 2022

<span id="page-0-0"></span>Type Package Title Fast Permutation-based Gene Set Analysis Version 1.22.0 Date 2015-12-30 Author Billy Heung Wing Chang Maintainer Billy Heung Wing Chang <br/>billyheungwing@gmail.com> **Depends**  $R (= 3.3.0)$ Imports Matrix, data.table, stats Description GSALightning provides a fast implementation of permutation-based gene set analysis for two-sample problem. This package is particularly useful when testing simultaneously a large number of gene sets, or when a large number of permutations is necessary for more accurate p-values estimation. License GPL  $(>=2)$ 

URL <https://github.com/billyhw/GSALightning>

BugReports <https://github.com/billyhw/GSALightning/issues>

Suggests knitr, rmarkdown

VignetteBuilder knitr

biocViews Software, BiologicalQuestion, GeneSetEnrichment, DifferentialExpression, GeneExpression, Transcription

NeedsCompilation no

git\_url https://git.bioconductor.org/packages/GSALightning

git\_branch RELEASE\_3\_14

git\_last\_commit f205f25

git\_last\_commit\_date 2021-10-26

Date/Publication 2022-04-12

## <span id="page-1-0"></span>R topics documented:

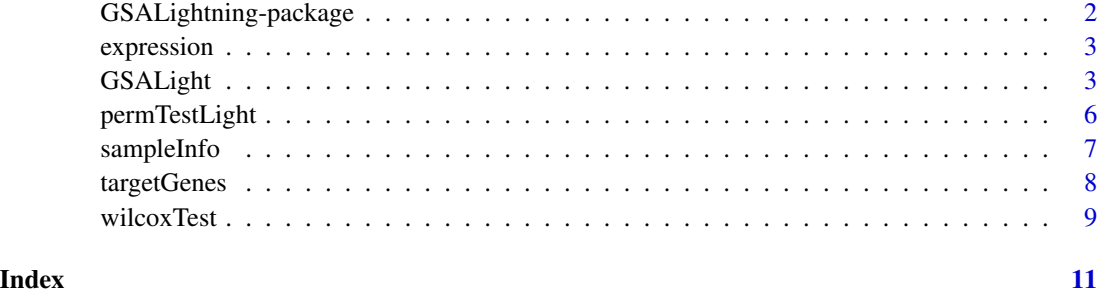

GSALightning-package *Fast Permutation-based Gene Set Analysis*

## Description

GSALightning provides a fast implementation of permutation-based gene set analysis for twosample problem. This package is particularly useful when testing simultaneously a large number of gene sets, or when a large number of permutations is necessary for more accurate p-values estimation.

## Details

Index: This package was not yet installed at build time.

## Author(s)

Billy Heung Wing Chang

Maintainer: Billy Heung Wing Chang <billyheungwing@gmail.com>

## References

BHW Chang and W Tian (2015). GSA-Lightning: Ultra Fast Permutation-based Gene Set Analysis. Bioinformatics. doi: 10.1093/bioinformatics/btw349

B Efron and RJ Tibshirani (2007). "On testing the significance of sets of genes." The annals of applied statistics 1(1):107-129

## See Also

[GSALight](#page-2-1), [permTestLight](#page-5-1).

<span id="page-2-0"></span>

## Description

This is a subset of the breast cancer expression data set obtained from The Cancer Genome Atlas (TCGA) consortium and processed by the Pan-Cancer project group. The data was downloaded originally using the ELMER Bioconductor package. The gene names have been converted to gene symbols in this data.

#### Usage

data("expression")

#### Value

A matrix with 909 genes and 1218 subjects, of which 114 are controls.

## References

The Cancer Genome Atlas (2012) Comprehensive molecular characterization of human colon and rectal cancer. Nature 487:330-337.

Weinstein, John N., et al. "The cancer genome atlas pan-cancer analysis project." Nature genetics 45.10 (2013): 1113-1120.

Yao, L., et al. "Inferring regulatory element landscapes and transcription factor networks from cancer methylomes." Genome biology 16.1 (2015): 105-105.

## Examples

data(expression) str(expression)

<span id="page-2-1"></span>

GSALight *Fast Permutation-based Gene Set Analysis*

#### Description

GSALight is a fast implementation of two-sample permutation-based gene set analysis. It supports the mean or absolute mean version of the permutation T-test as implemeneted in the GSA package. Restandardization is also supported.

#### Usage

```
GSALight(eset, fac, gs, nperm = NULL, tests = c('unpaired', 'paired'), method = c("maxmean", "mean", "abs)minsize = 1, maxsize = Inf, restandardize = TRUE,
npermBreaks = 2000, rmGSGenes = c('stop', 'gene', 'gs'), verbose = TRUE)
```
## Arguments

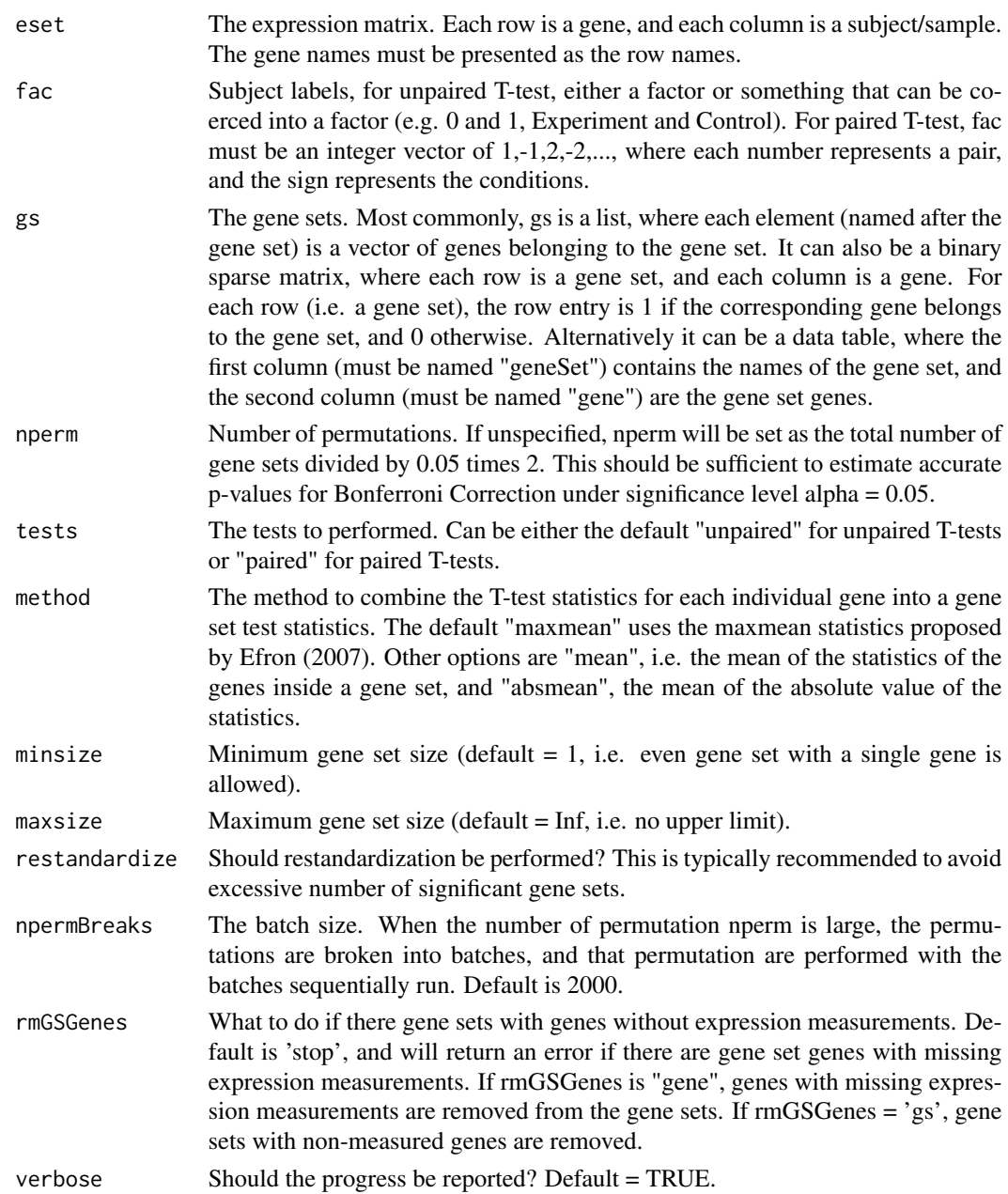

## Details

The speed performance of GSALight is sensitive to npermBreaks. Setting npermBreaks small can save memory, but will take longer to run. Setting npermBreaks large can speed up GSALight, but may run into memory issues. If GSALight is running slow, consider increasing npermBreaks. If GSALight is running into memory issues, consider reducing npermBreaks. The default 2000 can typically provide a reasonable balance between speed and memory.

#### <span id="page-4-0"></span> $GSALight$  5

#### Value

A data frame with the p-values, the q-values (via Benjamini-Hochberg FDR control method), the gene set statistics, and the gene set size. If method = 'mean', then the p-values and q-values for up-regulation and down-regulation are reported. Method = 'absmean' corresponds to a two-sided test of absolute changes in expression, hence only one set of p-values and one set of q-values will be reported.

## Author(s)

Billy Heung Wing Chang

## References

BHW Chang and W Tian (2015). GSA-Lightning: Ultra Fast Permutation-based Gene Set Analysis. Bioinformatics. doi: 10.1093/bioinformatics/btw349

B Efron and RJ Tibshirani (2007). "On testing the significance of sets of genes." The annals of applied statistics 1(1):107-129

## See Also

[permTestLight](#page-5-1), [targetGenes](#page-7-1)

## Examples

```
# see the vignette for more examples
# this example is adapted from R GSA package (Efron 2007)
set.seed(100)
x <- matrix(rnorm(1000*20),ncol=20)
rownames(x) < -paste("g", 1:1000, sep="")dd <- sample(1:1000,size=100)
u <- matrix(2*rnorm(100),ncol=10,nrow=100)
x[dd, 11:20] <- x[dd, 11:20]+uy <- factor(c(rep('Control',10),rep('Experiment',10)))
#create some random gene sets
genesets=vector("list",50)
for(i in 1:50){
genesets[[i]]=paste("g",sample(1:1000,size=30),sep="")
}
names(genesets)=paste("set",as.character(1:50),sep="")
```

```
GSAmaxmean <- GSALight(x, y, genesets, nperm = 1000, method = 'maxmean', restandardize = FALSE, rmGSGenes = 'gene')
GSAmean <- GSALight(x, y, genesets, nperm = 1000, method = 'mean', restandardize = FALSE, rmGSGenes = 'gene')
GSAabs <- GSALight(x, y, genesets, nperm = 1000, method = 'absmean', restandardize = FALSE, rmGSGenes = 'gene')
```

```
head(GSAmaxmean)
head(GSAmean)
head(GSAabs)
```
<span id="page-5-1"></span><span id="page-5-0"></span>

## Description

A fast permutation-testing procedure for two-sample single-gene differential expression analysis.

#### Usage

```
permTestLight(eset, fac, nperm, tests = c('unpaired','paired'), method = c("mean", "absmean"),
      npermBreaks = 2000, verbose = TRUE)
```
## Arguments

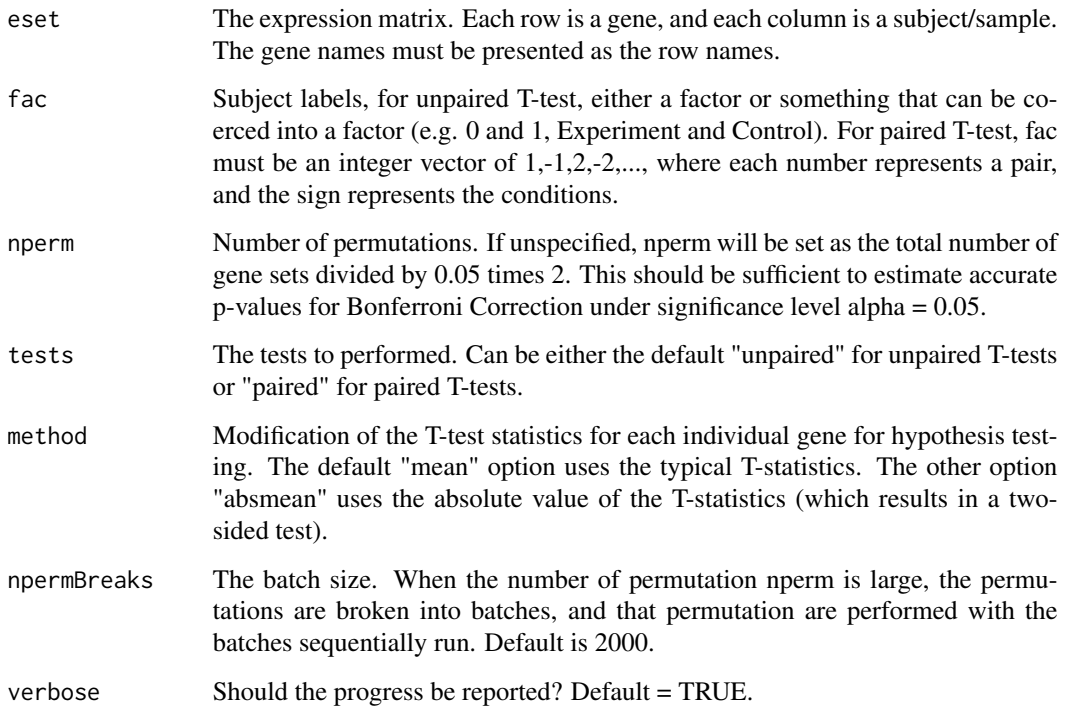

## Details

The speed performance is sensitive to npermBreaks. Setting npermBreaks small can save memory, but will take longer to run. Setting npermBreaks large can speed up the process, but may run into memory issues. If the function is running slow, consider increase npermBreaks. If the function is running into memory issues, consider reducing npermBreaks. The default 2000 typically can provide a reasonable balance between speed and memory.

## <span id="page-6-0"></span>sampleInfo 7

## Value

A data frame with the p-values, the q-values (via Benjamini-Hochberg FDR control method), the gene statistics, and the gene set size. If method = 'mean', then the p-values and q-values for upregulation and down-regulation are reported. Method = 'absmean' corresponds to a two-sided test of absolute changes in expression, hence only one set of p-values and one set of q-values will be reported.

## Author(s)

Billy Heung Wing Chang

## References

BHW Chang and W Tian (2015). GSA-Lightning: Ultra Fast Permutation-based Gene Set Analysis. Bioinformatics. doi: 10.1093/bioinformatics/btw349

## See Also

#### [GSALight](#page-2-1)

#### Examples

```
# see the vignette for more examples
# this example is adapted from R GSA package (Efron 2007)
set.seed(100)
x <- matrix(rnorm(1000*20),ncol=20)
rownames(x) <- paste("g",1:1000,sep="")
dd <- sample(1:1000,size=100)
u <- matrix(2*rnorm(100),ncol=10,nrow=100)
x[dd,11:20] <- x[dd,11:20]+u
y <- factor(c(rep('Control',10),rep('Experiment',10)))
results <- permTestLight(x, y, nperm = 1000, method = 'mean')
head(results)
```
sampleInfo *Sample Information for the Breast Cancer Data from The Cancer Genome Atlas (TCGA)*

#### Description

This is the subject information data for the breast cancer expression data set obtained from The Cancer Genome Atlas (TCGA) consortium, and processed by the Pan-Cancer project group. The data was downloaded originally using the ELMER Bioconductor package.

#### <span id="page-7-0"></span>Usage

data("sampleInfo")

## Value

A data frame. The element "TN" is the subject label ("Experiment" = cancer patients, and "Control" = the control subjects).

## References

The Cancer Genome Atlas (2012) Comprehensive molecular characterization of human colon and rectal cancer. Nature 487:330-337.

Weinstein, John N., et al. "The cancer genome atlas pan-cancer analysis project." Nature genetics 45.10 (2013): 1113-1120.

Yao, L., et al. "Inferring regulatory element landscapes and transcription factor networks from cancer methylomes." Genome biology 16.1 (2015): 105-105.

## Examples

```
data(sampleInfo)
str(sampleInfo)
```
<span id="page-7-1"></span>targetGenes *Target Genes of Distal Regulatory Elements*

#### **Description**

A list containing the target genes of 104636 distal regulatory elements from the human genome. The original list is available in the supplementary data of the reference stated below. The gene names has been tranformed to gene symbol already.

#### Usage

data("targetGenes")

## Value

A list of distal regulatory elements and their target genes.

#### Source

http://nar.oxfordjournals.org/content/early/2013/09/03/nar.gkt785/suppl/DC1

## References

Lu, Yulan, Yuanpeng Zhou, and Weidong Tian. "Combining Hi-C data with phylogenetic correlation to predict the target genes of distal regulatory elements in human genome." Nucleic acids research (2013): gkt785.

#### <span id="page-8-0"></span>wilcoxTest 9

### Examples

```
data(targetGenes)
str(targetGenes)
```
#### wilcoxTest *Single-Gene Mann Whitney Wilcoxon Test*

#### Description

A two-sample single-gene differential expression analysis using the Mann Whitney Wilcoxon Test.

## Usage

```
wilcoxTest(eset, fac, tests = c("unpaired", "paired"))
```
## Arguments

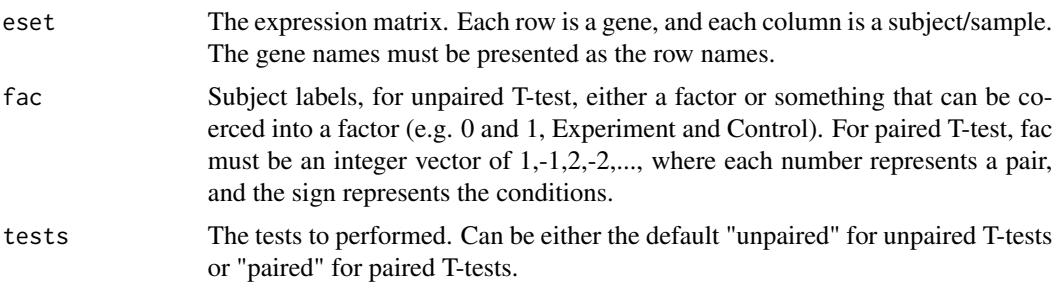

## Details

This function performs Mann Whitney Wilcoxon test (a.k.a Mann Whitney U test and Wilcoxon Rank Sum test) for all genes in eset. This function is built on the wilcox.test() function in the "stats" package, but is structured to align with the usage of permTestLight. We included this function in case users may want to compare the permutation test results with the results of a standard, nonpermutation-based nonparametric test.

## Value

A data frame with the p-values, the q-values (via Benjamini-Hochberg FDR control method). The p-values and q-values for up-regulation and down-regulation are reported.

## Author(s)

Billy Heung Wing Chang

## See Also

[permTestLight](#page-5-1), [wilcox.test](#page-0-0)

## Examples

```
# see the vignette for more examples
# this example is adapted from R GSA package (Efron 2007)
### NOT RUN ###
set.seed(100)
x <- matrix(rnorm(1000*20),ncol=20)
rownames(x) <- paste("g",1:1000,sep="")
dd <- sample(1:1000,size=100)
u <- matrix(2*rnorm(100),ncol=10,nrow=100)
x[dd,11:20] <- x[dd,11:20]+u
y <- factor(c(rep('Control',10),rep('Experiment',10)))
results <- wilcoxTest(x, y, tests = "unpaired")
head(results)
```
# <span id="page-10-0"></span>Index

∗ package GSALightning-package, [2](#page-1-0)

expression, [3](#page-2-0)

GSALight, *[2](#page-1-0)*, [3,](#page-2-0) *[7](#page-6-0)* GSALightning *(*GSALightning-package*)*, [2](#page-1-0) GSALightning-package, [2](#page-1-0)

permTestLight, *[2](#page-1-0)*, *[5](#page-4-0)*, [6,](#page-5-0) *[9](#page-8-0)*

sampleInfo, [7](#page-6-0)

targetGenes, *[5](#page-4-0)*, [8](#page-7-0)

wilcox.test, *[9](#page-8-0)* wilcoxTest, [9](#page-8-0)